# *Un sistema para hacer música con un Microcomputador*

# por *José Vicente Asuar*

SUMARIO. *En* este *artículo se exponen los aspectos más relevantes de* un *instrumento musical, único en su género, construido en* 1978 *por el autor de este artículo.* 

*Este instrumento, /lomado* Computador Musical Digital Anal6gico Asuar o COMDASUAR, está basado en el microprocesador INTEL 8080, y tiene como principales rasgos musi*cales, el que puede reproducir cualquier partitura musical en forma automátíca, sin necesidad de una e¡ecución humana. También es polifooico* (6 *voces), absolutamente afinado y sincronizado, con elecci6n libre de colores* o *timbre para cado voz. Además, el instrumento puede desarrollar programas heurísticos y proponer ideas musicales, basadas en probabilidades sonoras* o *en ¡uegos musicales.* 

*Los datos musicales (partitura) se introducen en la memoria del computador por medio de un teclodo similar al de una m6quina de escribir y se proyectan en la pantalla de*  un *televisor corriente para poder hacer los cambios y correcciones que se deseen. A raíz de* la *construccioo de este instrumento se edit6, en* 1979, un *disco L.P. titulado* Así habl6 el Computador, *el que ilustra sus características y posibilidades.* 

#### **ANTECEDENTES**

A partir de mediados de la década de 1950 se han desarrollado distintos proyectos de investigación y producción en el campo de la música hecha con computadores. A continuación daremos una breve síntesis de las experiencias que nos parecen más notables.

1955. Lejaren HilIer y Leonard Isaacson crean un programa para calcular partituras musicales por medio de fórmulas matemáticas (algoritmos, método de Montecarlo). Como resultado, el computador entrega una partitura, la que, para ser materializada en sonido, debe ser ejecutada por instrumentos musicales. Este programa es desarrollado en la Universidad de Illinois con el computador Illiac y da lugar a la realización de varias composiciones, siendo la más conocida la *Suite Illiac* para cuarteto de cuerdas 1. Además, los autores editan el libro *Experimental Music* 2, donde explican en detalle las características de esta investigación.

*Rev. Musical Chilena, 1980, XXXIV, Nº 151, pp. 5-28* 

 $• 5 •$ 

<sup>1</sup> L. A. Hiller and L. M. Isaacson, *lUiac Suite for Strlng Quartet,* New Music Edition, Vol. 30, Nº 3, Theodore Presser Co., Bryn Mawr, Pa. 1957. <sup>2</sup>L. A. HiUer and L. M. Isaacson, *Experimental Muslc,* McGraw-Hill Book Company, Inc., New York, 1959.

*1960.* Iannis Xenakis realiza distintas experiencias en música basada en distribuciones probabilísticas, la que titula *Música Estocástica.* Para el cálculo de esta "música formal», Xenakis utiliza un computador IBM-7090, previo acuerdo con la IBM de París, propietaria de esta máquina. El procedimiento que sigue Xenakis es similar al anteriormente descrito, en el sentido que el computador entrega una partitura, la que es posteriormente ejecutada por instrumentos musicales. Sin embargo, se diferencia del anterior en la libertad con que utiliza Xenakis los resultados que entrega el computador, corrigiéndolos o combinándolos con ideas propias al servicio de una mejor expresión musical. Algunas obras realizadas con este procedimiento son: *Achorripsis, Atrées, Eonta, Strategie,* etc. Publicaciones sobre el sistema utilizado aparecen en "Musiques Formelles" 3, y en una serie de artículos publicados en el Gravesaner Blätter<sup>4</sup>.

1958. M. V. Mathews, junto con otros, en los laboratorios de la Bell Telephone, crea la serie de programas de *Music* 1 *a* Music *V.* Estos programas utilizan el sistema de transmisión digital de información por modulación de impulsos codificados (Sistema MIC)<sup>5</sup>, para obtener sonidos generados por el propio computador. Con este procedimiento se puede obtener, al menos teóricamente, cualquier tipo de sonidos con un total control sobre su frecuencia, forma de onda, duración y envolvente dinámica. El sistema tiene como inconveniente que requiere una gran memoria y tiempo de computación, obteniéndose los sonidos en forma diferida. Este proyecto fue ilustrado por discos 6 y por el libro *The techoology* of *Computer Music 7.* 

1968. En la Universidad de Toronto y otros lugares (entre otros, Universidad de Chile, 1972) se introduce una nueva tecnología, que consiste en la conexión de un computador digital con un terminal analógico tipo sintetizador. Aprovechando que estos equipos analógicos responden a variaciones de un voltaje control, el computador proporciona los voltajes control nece-

 $\mathbf{v}$ 

<sup>3</sup> Y. Xenakis, "Musiques Formelles", *La Revue MusicaJe,* 253-254, Editions Richard Masse, Paris, 1963.<br><sup>4</sup> Y. Xenakis, "In Search of a Stochastic Music", *Gravesaner Blätter*, 11/12:112, 1958<sub>;</sub>

<sup>&</sup>quot;Elements of a Stochastic Music", I to IV, *ibld.,* 18:84, 1960; 19/20: 140, 1960; 21: 113, 1961; 22:144, 1961; "Stochastic Music", ;bid., 23/24:156, 1962; "Free Stochastic Music

from the Computer", *ibid.,* 26:79, 1965.<br><sup>5</sup> En inglés: P.C.M. (Pulse Code Modulation).

<sup>&</sup>lt;sup>6</sup> Music from Mathematics, 10" L.P., Bell Telephone Laboratories, Record 122227, 1960. *Voice of the Computer, DECCA, DL 710180, 1970.*<br>7 M. V. Mathews, *The Technology of Computer Music*, The M.I.T. Press (Massachusetts

Institute of Technology), 1969.

sarios para accionar osciladores, filtros, amplificadores, etc. El computador en este caso actúa como un intérprete frente al sintetizador, que es el instrumento que efectivamente produce los sonidos. A través de este procedimiento se obtienen los resultados musicales en tiempo real, o sea, se pueden modificar mientras se escuchan. Un ejemplo de estas posibilidades es el disco *El Computador Virtuoso,* editado en Chile en 1973.

1972. John Chowning, del Centro de Computación para la Investigación en Música y Acústica, de la Universidad de Stanford, desarrolla un nuevo procedimiento para generar sonidos de cualquier naturaleza por medio de un computador. Es la llamada "Síntesis de Espectros Complejos de Audio por medio de Modulación de Frecuencia" 8, la que sólo puede obtenerse con el concurso de un computador. Desde un punto de vista práctico, este procedimiento ha demostrado ser mejor que el programa *Music V* para obtener una gran riqueza y variedad de sonidos. Además, significa una economía en memoria y tiempo de computación. Es por ello que la mayoría de los centros de investigación y producción de música con computadores han adoptado últimamente este sistema.

Los trabajos de investigación que se han señalado comenzaron siendo realizados por computadores de gran capacidad. Sin embargo, en los últimos años, se han efectuado trabajos musicales interesantes, aprovechando la generación de minicomputadores. Actualmente hay muchos centros de investigación que trabajan en base a minicomputadores, que tienen como ventaja su menor costo y mayor accesibilidad para conectarlos a equipos periféricos.

A partir de 1973 se inicia en la tecnología electrónica una nueva generación de computadores, basados en circuitos con gran escala de integración. El módulo principal es el llamado *microprocesador,* que equivale a la Unidad Central de Procesamiento (CPU) de un computador. Este módulo se fabrica en la forma de una pastilla monolítica de tamaño y costo muy reducido. Otra innovación importante es la introducción de memorias hechas con semiconductores, las que también presentan ventajas en relación a su tamafio y precio. *Esto* ha dado lugar al nacimiento del *Microcomputador,* el que puede desarrollar prácticamente las mismas funciones de un computador de gran capacidad, aun cuando con una menor velocidad de procesamiento y

<sup>8</sup> John Chowning, "The Synthesis of Complex Audio Spectra by Means of Frecuency Modulation", *Journal of the Audio Engineerlng Society*, Vol. 21, Nº 7, 526-534, septiembre, 1973.

algunas limitaciones en la capacidad de memoria. Sin embargo, estas limitaciones se minimizan considerando su bajo costo y la gran flexibilidad en su aplicación.

El proyecto que se describe consiste en la construcción de un instrumento musical en base a un microcomputador y puede considerarse como uno de los primeros realizados en este campo. El autor no tiene referencia de proyectos semejantes hechos con anterioridad.

Al instrumento lo llamaremos OOMDASUAR (Computador Musical Digital Analógico Asuar) y tiene las siguientes características:

1. Es económico (costo de componentes menor que US\$ 1.000.-) Y apropiado para uso privado y público. Puede cumplir una función semejante a la del piano en un hogar, siendo programable según el gusto y la utilidad que le dé cada usuario, y también puede ser empleado en conciertos y representaciones musicales.

2. Los sonidos son producidos en tiempo real por el microcomputador. Esto permite modificar o actuar sobre los resultados musicales mientras se escuchan. El rango de frecuencia de los sonidos cubre el rango audible (ocho octavas), y el ritmo y secuencia de los sonidos puede reproducir cualquier forma musical conocida.

3. El microcomputador produce varios sonidos o voces reales simultáneamente. En la versión actual el OOMDASUAR ha sido programado para producir hasta seis voces reales simultáneas.

4. El órgano de entrada al microcomputador es un teclado tipo máquina de escribir acompañado de una pantalla de televisión para controlar los datos que se introducen y el contenido de la memoria.

5. Los sonidos que se obtienen del microcomputador (ondas cuadradas), pasan a unidades analógicas que los transforman en sonidos de distintas propiedades colorísticas. Finalmente, el instrumento debe entregar una mezcla ecualizada y balanceada de las seis voces, apta para su grabación y/o difusión.

6. Además de ser capaz de reproducir cualquier partitura musical, el instrumento actúa también en un plano heuristico, entregando ideas musicales para que un compositor las desarrolle o realizando juegos con las partituras que se le hayan introducido.

 $• 8 •$ 

DETALLES CONSTRUCTIVOS

A. *Programa* (Software)

El programa está escrito en lenguaje de máquina y ocupa 5 Kbytes de memoria. Consta de 26 subprogramas, titulados con las letras del abecedario, desde la A hasta la Z. Los subprogramas se dividen en:

- Al. *Comandos para el computador* 
	- Despliega en pantalla el contenido de la memoria
	- Borra pantalla (dos páginas)
	- Graba en la memoria
	- Cambia datos en la memoria
	- Traslada sectores de memoria
	- Ejecuta programas (2 subprogramas)

# *A2. Operaciones con datos musicales*

- Introduce datos (3 subprogramas)
- Cambia datos
- -Saca datos
- Interpola datos
- Transporta altura de tonos
- Transporta duración de tonos
- *A3. Heurísticos* 
	- $-$ Canon
	- Retrogradación
	- Transmuta tonos
	- Transmuta duraciones
	- Probabilidad
	- Inserta grupo de duraciones
- *A4. Conversión a sonido* 
	- Sin sincronismo
	- Con sincronismo (2 subprogramas)
- *A5. Control de periféricos* 
	- Graba cassettes
	- Lee cassettes

Estos programas están grabados en memoria permanente (EPROM) y, por lo tanto, se puede acudir en cualquier momento a ellos. Adicionalmente se han desarrollado otros programas, especialmente de tipo heurístico, que es-

.. 9 ..

tán grabados en cassette y se pueden utilizar a partir de una cierta locación de memoria RAM (memoria volátil destinada a los datos musicales). En estos . casos es necesario, evidentemente, traspasar el programa que se desea, de la cassette a la locación de memoria prevista. De esta manera se extiende virtualmente la capacidad de memoria a una cantidad indefinida de programas.

# B. *Códigos musicales*

Cada tono se expresa por su altura y duración:

Bl. *Altura* 

La altura se indica con tres datos:

*Octava.* Un número de O a 7. Es posible, por lo tanto, expresar 8 octavas. *Grado de la escala.* Se expresa según la convención:

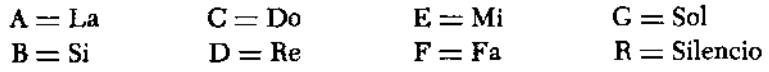

*Cromatismo.* Se usa la convención:

 $S =$ sostenido  $W =$  bemol  $Q =$  becuadro

Además, las alteraciones de cuarto de tono:

 $U =$  cuarto de tono ascendente  $T =$  tres cuartos del tono ascendente  $V =$  cuarto de tono descendente  $R =$  tres cuartos de tono descendente

# B2. *Duración*

La duración se expresa según la terminología:

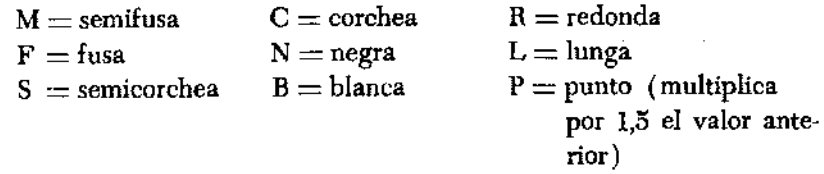

Cualquier valor de duración se puede obtener por suma de los valores anteriores:

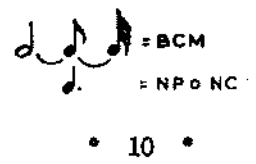

Además, se definen las cifras:

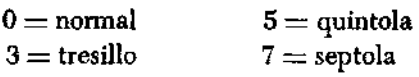

## B3. *Nomenclo.tura final*

Para la lectura en la pantalla, el computador numera automáticamente cada tono. Cuando se ha terminado de escribir la altura o duración de un tono se oprime el espaciador, lo cual aparece en la pantalla, como un signo *l.* 

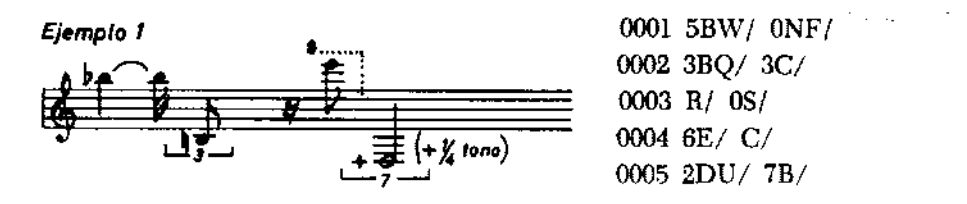

# B4. *Redundancia*

Para simplificar y acelerar la introducción de datos, se aprovecha la gran cantidad de redundancia que contiene la información musical. Es así que se indica al computador sólo aquellos elementos que varían de un tono a otro. Si hay algún elemento de notación: octava, grado, cromatismo, duración, que se mantenga constante, no es necesario indicarlo, sino el computador le asigna el valor que tenía en el tono anterior.

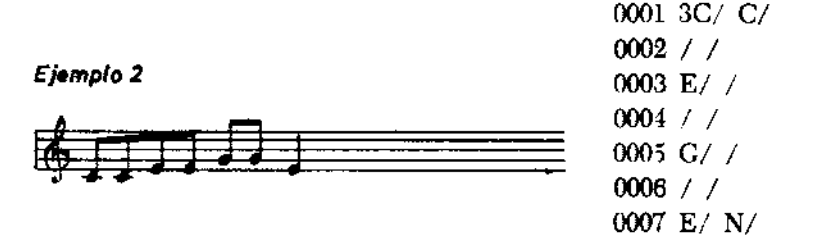

También se aprovecha la redundancia definiendo distintos modos de introducir los datos musicales:

- *Modo* O (JO): Es el modo normal visto en los ejemplos anteriores. Para cada tono se indica su altura y duración.
- *Modo 1* (JI): *Duración constante.* Se indica al comienzo el valor dc la duración común que tiene una serie de tonos. A continuación se indica sólo la altura de cada tono.

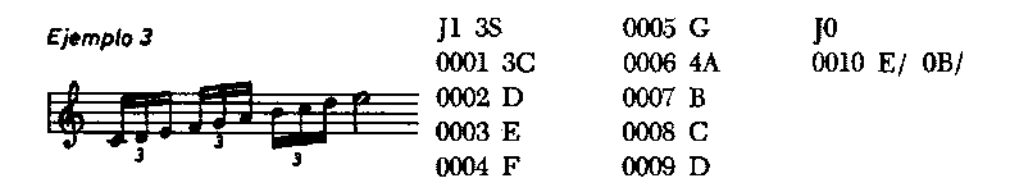

*Modo* 2 (]2): *Altura constante.* Se indica al comienzo el valor del tono que se repite, siguiendo una secuencia rítmica. Después se indica el valor de cada duración.

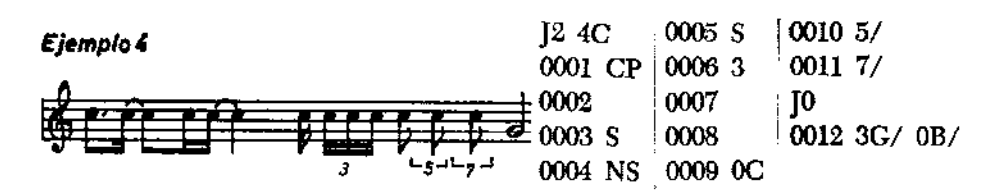

*Modo* 4 (]4): *Reiteración.* Este modo se utiliza cuando una sucesión de tonos se repite varias veces. Se indica primero el número de veces que se repite, y después, la sucesión de tonos, la que es delimitada por otro indicador de modo.

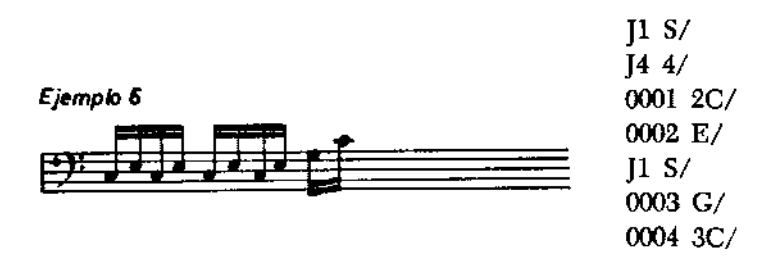

Este modo sirve especialmente para obtener trinos, trémolos, etc.

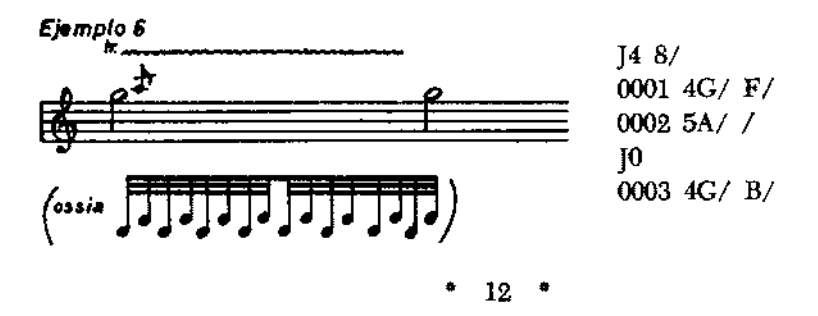

*Modo* 5 (15): *Repite pasaje*. Este modo inserta una lista de tonos que ya ha sido escrita en otra locación. Se indican los números del primero y último de los tonos del pasaje que se repetirá.

#### Ejemplo<sub>7</sub>

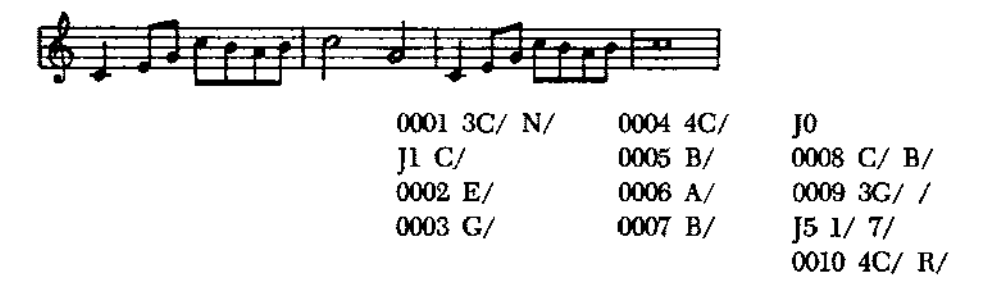

Obviamente el Modo 5 se utiliza para repetición de pasajes de mayor extensión que el indicado en el ejemplo. Es especialmente apto para reexposiciones temáticas, rondó o estribillos, etc.

#### B5. *Textura*

Se define corno textura de un tono su variación corno glissando o vibrato.

*Glissando.* Se expresa como Modo 3 (J3) y se define indicando las alturas del comienzo y fin del glissando y su duración. El glissando se obtiene corno una sucesión muy rápida de tonos cuya diferencia de frecuencia es muy pequeña y sigue la dirección del glissando. El computador calcula el número de tonos que debe entregar y la frecuencia de cada uno, teniendo corno base que la velocidad de los tonos es de un dieciseisavo de semifusa.

El oído no capta esta forma discreta y escalonada en la formación

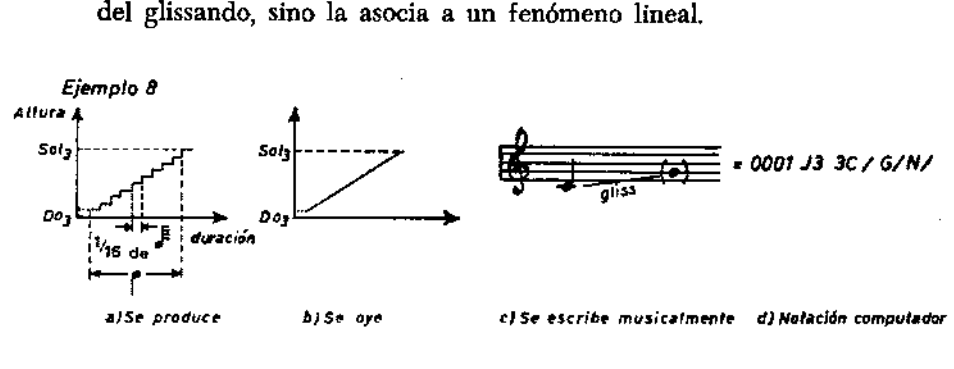

o 13 o

Con este procedimiento es posible obtener cualquier dibujo de varia. ción de frecuencia en el tiempo:

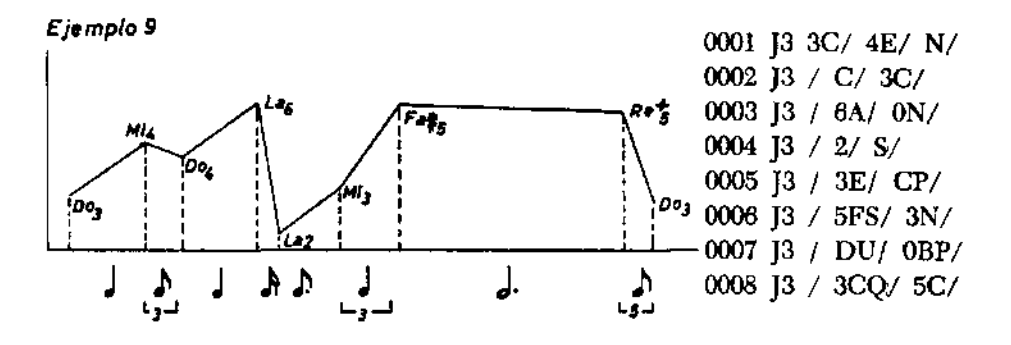

*Vibrato.* El vibrato se calcula por puntos de una sinusoide cuyo eje es el tono central y su amplitud un dieciseisavo de tono. La frecuencia de repetición depende de la posición del regulador del Tempo. Para un Tempo  $N = 60$ , es de 8 ciclos por segundo.

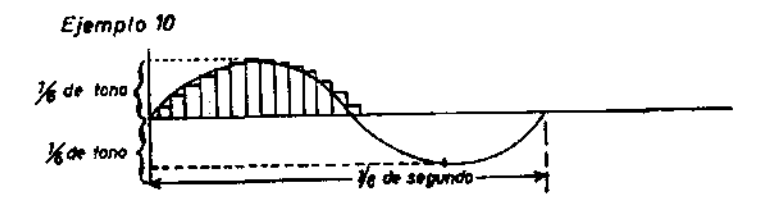

El computador calcula 32 puntos de esta sinusoide según una tabla. Por la velocidad con que se emiten estos sonidos, sucede un fenómeno auditivo semejante al de los glissandos y se escucha un vibrato continuo.

El comienzo de un vibrato se indica como Modo 6 (J6) y su finalización como Modo 7 (J7). Entre las dos indicaciones puede haber la cantidad de tonos que se desee.

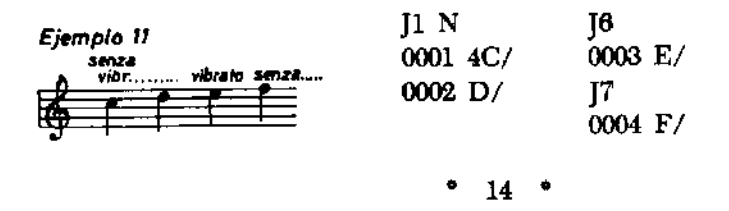

# C. Programas heurísticos

Definimos como programas heuristicos aquellos en que el computador tiene una intervención creativa (origina una partitura en la memoria) o recreativa (manipula una partitura grabada en la memoria). Se encuentran grabados en la memoria permanente del OOMDASUAR los siguientes programas:

# el. *Canon*

Este programa copia una lista de tonos existente en una voz, a partir de un cierto tono de otra voz. Por ejemplo, la indicación:

K<sub>2</sub>  $7/$  49/ 5 18/

significa que en la voz  $N^{\circ}$  2 se toma la lista de tonos del  $N^{\circ}$  7 al  $N^{\circ}$ 49, ambos inclusive, y se copia en la voz  $N^{\circ}$  5 a partir del tono  $N^{\circ}$  18.

Este programa permite ahorrar tiempo en la introducción de partituras donde existan imitaciones, repeticiones de sujetos, contrapuntos entre voces. También se usa con frecuencia para duplicaciones de voces. Obviamente, una vez que el canon ha sido ingresado en la memoria, puede transportarse a la tonalidad u octava que se desee utilizando el programa transporta tonos.

e2. *Retrogradación* 

Este programa retrograda una voz completa o, si se desea, sólo un sector de ella. En este caso, es necesario indicar el tono inicial y el final del sector que se retrograda.

C3. *Transmuta Tonos* 

Para utilizar este programa se requiere haber introducido por lo menos dos voces en la memoria. Supongamos que en la voz 1 y en la voz 2 existan los siguientes temas:

Ejemplo 12

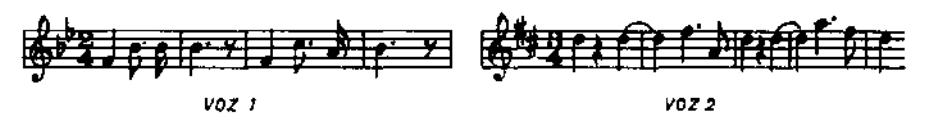

Después de la acción de este programa, en la voz 1 y la voz 2 existirán los siguientes temas:

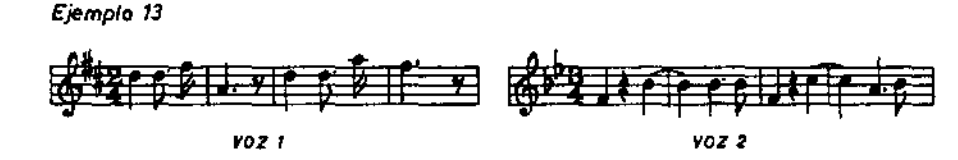

o sea, se han permutado las alturas de los tonos correspondientes a las dos voces y han permanecido constantes las duraciones. En realidad este programa es un poco más sofisticado, ya que se debe indicar a partir de qué tonos de ambas voces se realiza la transmutación. De esta manera es posible probar auditivamente y en corto tiempo muchas transmutaciones distintas. En el ejemplo anterior hemos visto una transmutación a partir del primer tono de ambas voces, pero podríamos tener transmutaciones a partir del tono Nº 2 o del tono Nº 3, etc., de la segunda voz:

#### Ejemplo 14

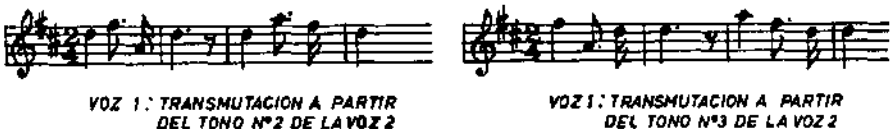

DEt TONO N'J DE LA voz 2

# C4. *Transmuta Duraciones*

Este programa es similar al anterior. Todo lo dicho es válido, pero referido a las duraciones, quedando las alturas de los tonos siempre constantes ".

A partir de estos 4 programas: Canon - Retrogradación - Transmutación (alturas - duraciones), se pueden imaginar muchas combinaciones. Por ejemplo, hagamos la siguiente combinación:

- $-$ Grabar en voz  $N<sup>0</sup>$  1 un determinado tema.
- Canon de ese tema en la voz  $N^{\circ}$  2.
- $-$  Retrogradación voz N° 1.
- $-$  Transmutar alturas de tonos entre voces 1 y 2.

<sup>•</sup> Estos programas de transmutación los hice recordando algunas ideas de mi antiguo profesor Boris Blacher, quien en Sus clases comenzaba pidiendo a sus alumnos que compusieran series rítmicas sin especificar alturas de tonos y, por otro lado, series de tonos sin especificar el ritmo. Después de trabajar y perfeccionar por separado cada uno de **estos elementos, sus ejercicios siguientes consistían en juntarlos. Estos programas permiten ensayar un esquema rítmico con innumerables series melódicas y viceversa.** 

Después de estas operaciones tendremos en la voz Nº 1 la sucesión original de alturas, "montada" sobre la sucesión retrogradada de duraciones:

Ejemplo 75

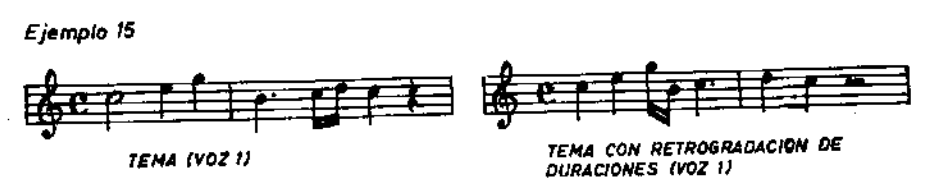

#### C5. *Probabilidad*

Este programa requiere definir y cuantificar los elementos musicales que estarán sujetos a la probabilidad. Por ejemplo, se puede especificar que los tonos de una sucesión tengan probabilidades de registro según la siguiente tabla:

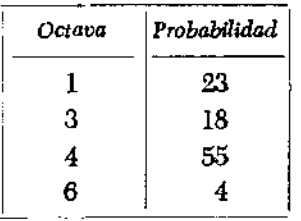

Esto significa que de cada 100 tonos que calcule el computador, aproximadamente 23 tendrán el registro 1, 18 tendrán el registro 3, y así sucesivamente. Obviamente, el orden en que aparezcan los registros de estos tonos está circunscrito al azar.

El OOMDASUAR permite la organización probabilística simultánea e independiente de registros, alturas, duraciones, armonía y textura sonora. Se entiende por textura sonora, los vibratos y glissandos. Combinando el programa de probabilidades con los programas anteriores, se puede realizar cualquier tipo de asociación entre elementos probabilísticos, elementos determinados a voluntad del autor y juegos musicales.

#### C6. *Inserta grupo de duraciones*

Normalmente las listas de tonos que arrojan los programas probabilísticos son monótonas e inarticuladas. A través de este programa se pueden intercalar pausas y hacer que grupos de tonos de la serie probabilística, tengan la misma duración. La cantidad de tonos, la ubicación de

 $17$   $^{\circ}$ 

esos tonos y la duración constante se calculan también por probabilidades.

C7. Otros programas heurísticos

Durante el tiempo que he trabajado con el COMDASUAR he desarrollado otros programas heurísticos, cada uno de ellos apropiado para algún trozo musical en especial Por ejemplo, la composición llamada *Así hab16 el Computador,* que aparece en el disco del mismo nombre, fue hecha en base a una serie numérica y varios juegos aritméticos que determinaron el ritmo de algunas de sus voces. Posteriormente he utilizado este mismo programa aplicado a otro tipo de música, de carácter más experimental, con resultados aceptables.

Otras composiciones que he hecho, aún inéditas, se han basado en mezclas aleatorias de grupos. Por ejemplo, definamos algunos grupos de duraciones, sin especificar altura de tonos:

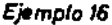

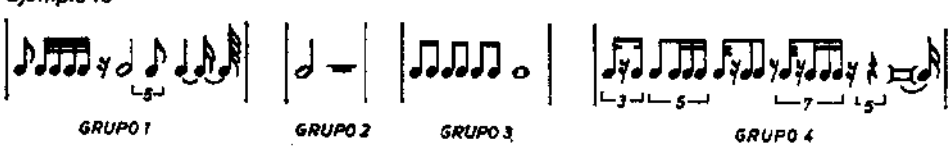

y, ahora, grupos de tonos sin especificar duraciones:

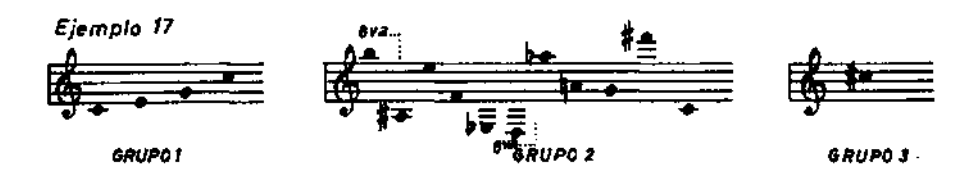

El programa combina al azar grupos de duraciones con grupos de tonos. De esta manera se originan temas que pueden tener distintos caracteres (modal, tonal, atonal, etc.), según el tipo de agrupaciones que se hayan definido. También se pueden obtener mezclas extrañas: series modales de tonos con ritmos propios del serialismo, por ejemplo.

Este programa lo he mencionado en especial, porque me ha dado resultados bastante curiosos. Un subproducto de este programa aparece en el lado explicativo del disco Así *hab16 el Computador,* en los tonos cantábiles de una vidalita argentina. Otra experiencia curiosa ha sido al definir grupos de tonos y duraciones propios de la técnica de música serial. En este caso, en dos o tres horas de trabajo he conseguido composiciones en este estilo, con una gran riqueza de sonidos y combinaciones. Creo que no sería raro si un auditor no avisado las confundiera con obras de alguno de los compositores de esa linea musical.

#### D. *Obtención* de *los tonos*

Todos los tonos se obtienen a partir de un solo oscilador de cuarzo. Este oscilador resuena a la frecuencia de 2.048 kilociclos, y los distintos tonos se obtienen por divisiones o sub armónicos de esta frecuencia generadora.

Para ilustrar este principio supongamos un oscilador que resuene a 28.160 ciclos por segundo. Esta es una frecuencia inaudible, pero si la dividimos por 64 (el sub armónico de orden 64), obtendremos un La 440 cps. Si la dividimes por 128 (subarmónico de orden 128), obtendremos un La 220 cps., que es la octava inferior. Entre 64 y 128 tenemos 64 posibilidades de división o subarmónicos. Si entre estos 64 subarmónicos elegimos aquellos que están más cerca de los valores de la escala temperada, podremos obtener una escala musical con una afinación aproximada.

En el COMDASUAR se obtienen las escalas de tonos dividiendo la frecuencia generadora por los siguientes valores:

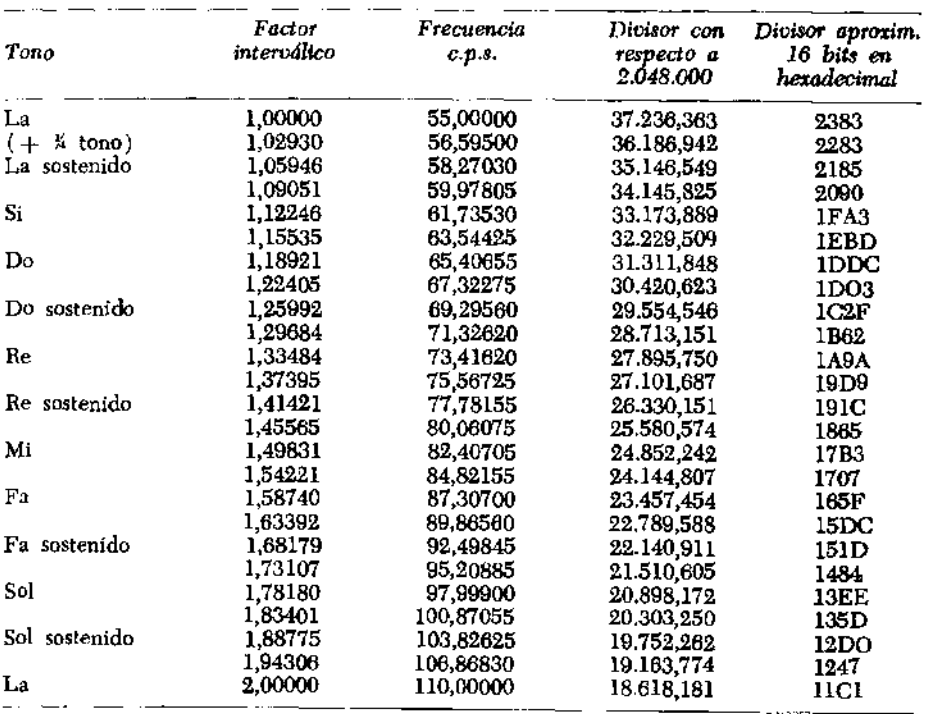

• **19** •

Debido a que en las etapas posteriores se ha diseñado un formador de onda que divide al tono por 8, los valores subarm6mcos reales con que se obtienen las distintas octavas san los siguientes:

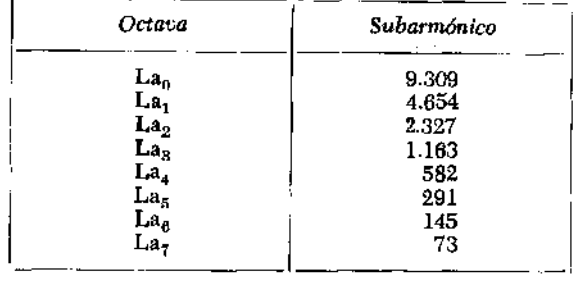

De esta manera, la peor afinación, que es la que corresponde a los tonos más agudos, tiene una definición del orden del subarmónico 70, lo que equivale a intervalos de aproximadamente un octavo de tono. La precisión en la afinación mejora a medida que la altura de los tonos desciende. Por ejemplo, en la octava 6 la precisión es del orden del dieciseisavo de tono y así sucesivamente.

En la práctica los tonos se obtienen por un sistema de división de frecuencia proporcionado por el Timer 8253 de INTEL. Este Timer puede obtener simultáneamente tres subarmónicos distintos de una misma frecuencia generadora. Para ello, el microprocesador entrega la cifra divisora, con definición de 16 bits, a cada uno de los tres divisores del Timer, obteniéndose los tres tonos como subarmónicos del mismo oscilador, o sea con relaciones interválicas entre ellos absolutamente estables. En el COMDASUAR se puede trabajar con un oscilador de cuarzo que entrega una frecuencia fija de 2.048 kilociclos, o bien, con un oscilador de frecuencia variable, sea manualmente o por medio de un voltaje control. Existen, por lo tanto, dos maneras de obtener los tonos: *Afinaci6n fija,* la que, debido a la precisión y estabilidad de los osciladores de cuarzo, no sufre alteraciones con el tiempo ni con la temperatura y podría servir de padrón de afinación para otros instrumentos. Y afinación variable, la que puede ser controlada manualmente o programada con un voltaje control. Cabe destacar que en la operación con afinación variable, todos los tonos varían paralelamente según las variaciones del oscilador común, manteniendo las relaciones interválicas entre ellos.

# E. *Obtenci6n del ritmo*

Para la obtención del ritmo se utiliza una propiedad de los microprocesadores que es la de poder ser activados por medio de interrupciones provenientes del medio externo. Una interrupción ocasiona que el microprocesador cesa en la ejecución del programa que sirve en ese momento y salta a ejecutar otro programa previamente establecido. La lógica del instrumento consta de un programa de espera de interrupciones. Cuando llega una interrupción, el microprocesador salta a ejecutar el programa principal, el que consiste en decrementar los contadores que llevan la cuenta de la duración de cada tono. Una vez que estos contadores son decrementados, el microprocesador pasa nuevamente al programa de espera de las interrupciones para repetir el ciclo. Cuando el valor de algún contador llega a cero, se inspecciona en la memoria de los datos musicales el valor de la altura y duración del tono siguiente. Estos valores se envían al Timer y contador correspondiente, iniciándose la vida de un nuevo tono.

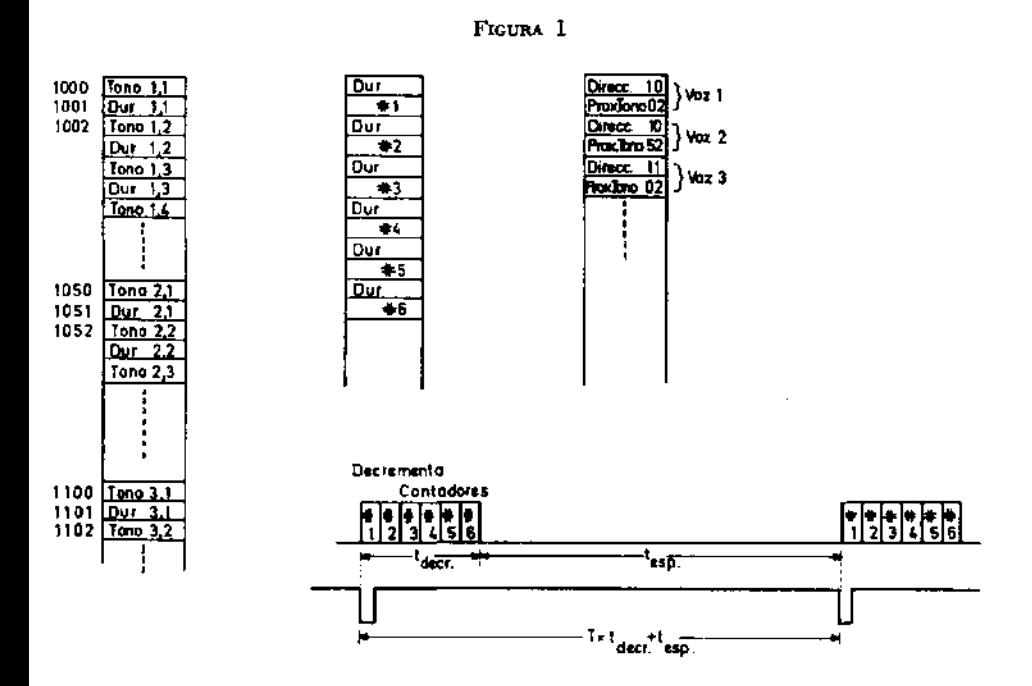

El Tempo musical depende del largo de la espera para la próxima interrupción, lo cual depende de la frecuencia de las interrupciones. El COMDASUAR utiliza un multivibrador de frecuencia variable para generar los pulsos de interrupción. De esta manera se pueden obtener manualmente acelerandos y retardandos de la pieza musical que se ejecuta. Cabe señalar que este multivibrador es también controlable por un voltaje externo, de manera que utilizando voltajes control de tipo sinusoidal, logarítmico u otras combinaciones, pueden obtenerse acelerandos y retardandos que sigan esas funciones y muchos otros interesantes efectos agógicos.

El rango de variación que se puede obtener en los Tempos depende del rango de variación de frecuencia del multivibrador, con la sola limitación de no llegar a frecuencias muy altas que hagan que las interrupciones sean más breves que el tiempo que el microprocesador necesita para decrementar los seis contadores. La velocidad máxima que se podría obtener es del orden de unos 300 tonos por segundo simultáneamente en cada voz. Sin embargo, el COMDASUAR no puede llegar a tal velocidad porque la duración más breve que está definida, la semifusa, requiere de 16 decrementos del contador. Esto reduce la velocidad máxima a unos 19 ó 20 tonos por segundo y por voz. El motivo de esta reducción es obtener una mayor precisión rítmica en duraciones que no son múltiplos de dos, como es el caso de tresillos, quintolas y septolas. Para explicar mejor este problema, veamos un ejemplo: si una semifusa son 16 decrementos del contador, una fusa corresponderá a 32 decrementos y un tresillo de fusas a 21,33 decrementos, ya que tres fusas en tresillo tienen que sumar 64 decrementos, que es lo mismo que dos fusas normales. Como el número de decrementos es un número entero, el tresillo de fusas tendrá que ser irregular, con las duraciones de 21, 21 Y 22 decrementos. Esta irregularidad es, en este caso, imperceptible, pero si, por ejemplo, hubiésemos definido la duración de la semifusa como de 2 decrementos, la fusa tendría, entonces, 4 decrementos y el tresillo de fusas tendría que descomponerse en  $3 + 3 + 2$ , lo que es evidentemente una irregularidad perceptible (véase fig. 2).

## F. *Equipo ana16gico*

Para cada voz se construyó un filtro con control de voltaje, un generador de envolvente y un amplificador con control de voltaje. Los voltajes control para los filtros se obtienen de seis convertidores digital-analógicos conectados a siete bits de cada puerto de salida de dos interfaces paralelo (Programmable Peripheral Interface, INTEL 8255). El octavo bit es utilizado como gatillo ( trigger) para disparar el generador de envolvente.

Tres de las voces disponen de un generador de forma de onda, el que consiste en un demultiplexor que divide la onda cuadrada en una onda de ocho segmentos. La frecuencia original queda también dividida por ocho, o sea, baja la altura del tono en tres octavas. Pasando esta onda de tipo escalonado a través del filtro, se pueden obtener distintos espectros en los que se puede jugar con las magnitudes relativas de los primeros ocho armónicos variando la posición de los potenciómetros de control. Con este procedimiento y un poco de paciencia, se puede lograr una síntesis bastante convincente de muchos sonidos armónicos conocidos, como, por ejemplo, los de algunos instrumentos musicales.

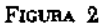

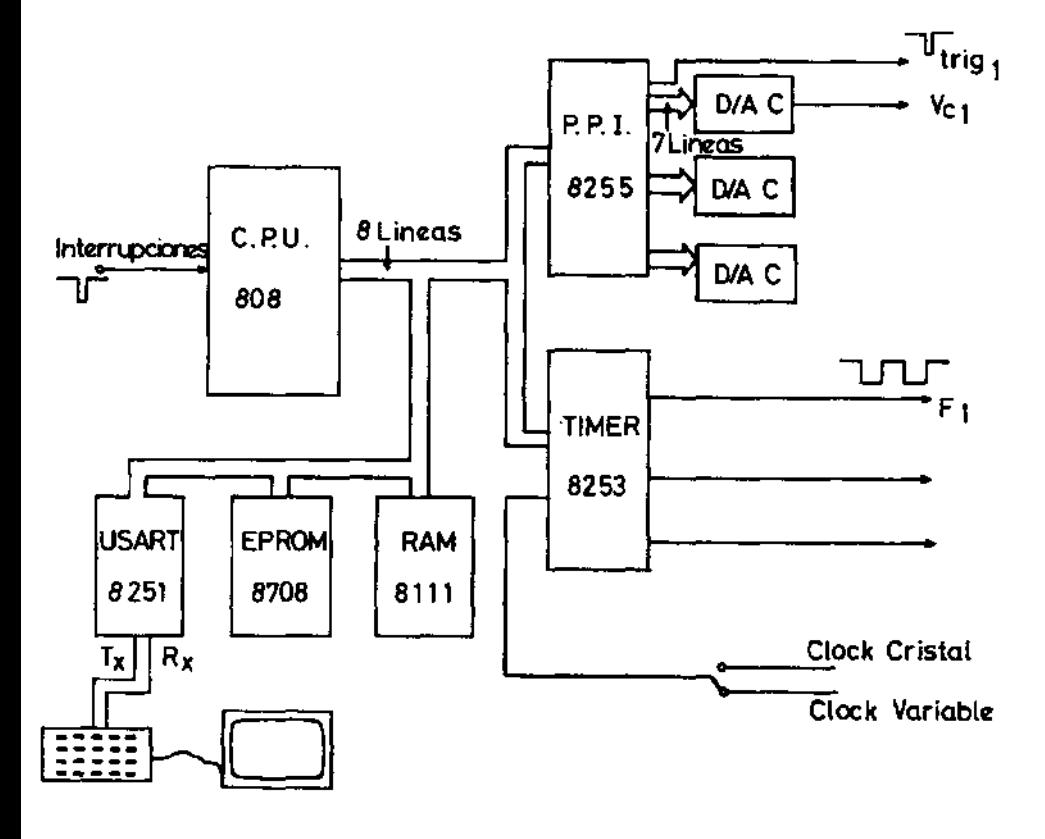

El COMDASUAR incluye, además, equipo analógico complementario para la generación de efectos: un generador de ruido blanco y de ruido rosado, dos moduladores de anillo, utilizados para obtener espectros inarmónicos tipo sonido de campanas, dos generadores de trémolo, dos generadores de funciones oscilando a baja frecuencia con el objeto de generar voltajes sinusoidales, triangulares y cuadrados, que controlen filtros y amplificadores para obtener distintos efectos (vibrato, trémolo, etc.). Un desfasador, con el que se obtienen efectos tipo música del espacio, y otras unidades complementarias como sumadores, inversores, multiplicadores, mezcladores, reverberador, etc. Cabe destacar que se eligió un sistema abierto de conexiones de modo de permitir muchas combinaciones y manipulaciones de los voltajes control y modificaciones en el color y sonoridad de los tonos en *su* paso a través de distintos moduladores .

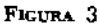

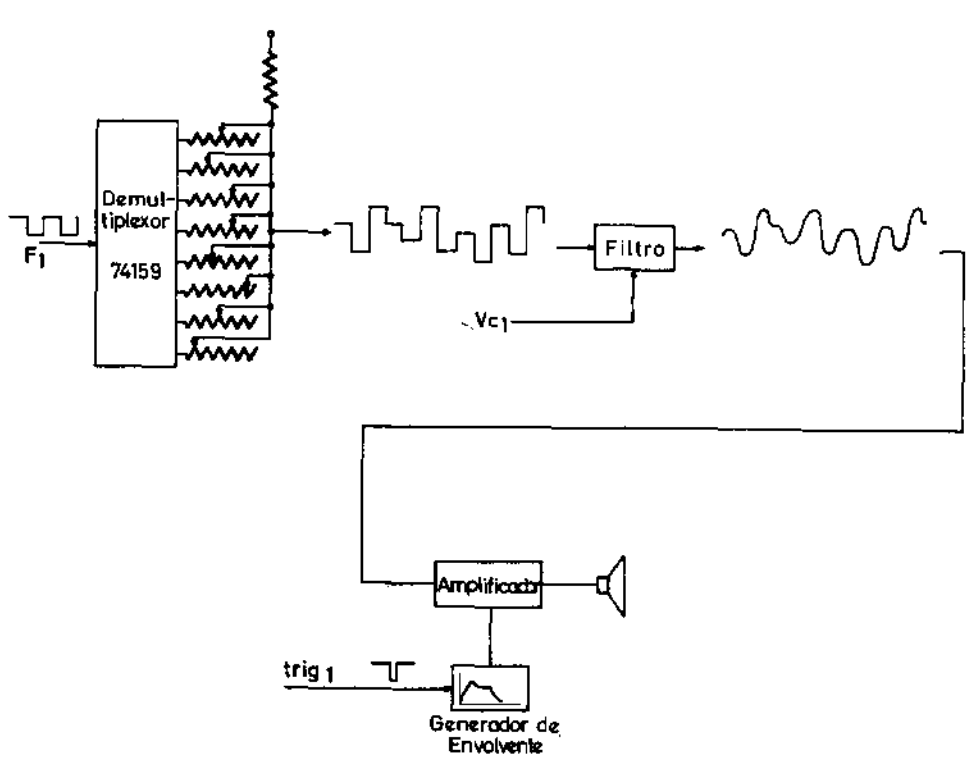

# G. Archivo de partituras

La memoria donde se archivan los datos musicales tiene una extensión de 2 Kbytes memoria RAM. Debido a la simplicidad de los códigos y a las reducciones de información por redundancia, esta capacidad de memoria puede alcanzar, a veces, para más de dos mil tonos repartidos en las seis voces. Sin embargo, esta es una memoria volátil. Esto significa que si se interrumpe el suministro de electricidad, de inmediato se borra toda la información almacenada, lo que obligaría a introducir la partitura cada vez que se enciende el instrumento. Hacerlo a mano puede ser bastante demoroso en partituras largas o complicadas. Para eliminar este problema, se construyó un modem a grabador de cinta magnetofónica (cassette), de modo de grabar el contenido de la memoria volátil en un archivo permanente como es la cassette. Es necesario, entonces, introducir la partitura a través del teclado sólo una vez. A continuación se graba el contenido de la memoria en una cassette, la que queda disponible para cualquier otra ocasión en

que se quiere escuchar o trabajar con esa partitura. El traspaso de la casette a la memoria es muy rápido y en el caso de partituras no muy largas, toma sólo algunos segundos 9.

# H. *Sincronismo*

Como ya se ha dicho, el COMDASUAR puede generar hasta seis voces reales simultáneamente. En muchos casos, especialmente cuando se desea hacer una pieza con carácter orquestal, seis voces no son suficientes. Se podría haber diseñado este instrumento para un número mayor de voces; sin embargo, consideraciones económicas y operativas redujeron esta cantidad. Desde un punto de vista operativo, un instrumento que proporcione simultáneamente 12 voces, por ejemplo, es bastante difícil de ser operado por una sola persona, ya que con frecuencia se requiere alguna operación manual en el momento en que se escucha la música, con fines de influir en el resultado final. Según mi experiencia, incluso seis voces son a veces difíciles de ser operadas por una sola persona.

Es por esto que parece atinado dimensionar el instrumento para un número relativamente pequeño de voces y conseguir la brillantez orquestal por medio de distintas grabaciones en un equipo multipista. Trabajar con computadores permite obtener una excelente sincronización en grabaciones sucesivas. Un procedimiento sería, en el caso de utilizar un grabador de cuatro pistas, destinar una pista a la grabación de un pulso que dé lugar a las interrupciones. En las otras tres pistas se podrían grabar seis voces en cada una de ellas, dando un total de 18 voces perfectamente sincronizadas, lo que es suficiente para obtener una adecuada brillantez y variedad colorística en la mayoría de los casos.

Para la grabación del disco Así habló el Computador, se trabajó con una grabadora REVOX *A77* de dos pistas, por lo que no se pudo utilizar el sistema descrito anteriormente. En este caso, el sincronismo en las dos pistas se obtuvo mediante la grabación de un tono de referencia al comienzo de la pista que contiene la primera grabación. Después de emitido ese tono, el COMDASUAR cuenta una cierta cantidad de tiempo y comienza a ejecutar la partitura. Para sincronizar la segunda grabación, es necesario leer la pista grabada con el tono de referencia, a partir del cual, y después de una cuenta similar a la anterior, el computador comienza a reproducir la nueva partitura.

<sup>9</sup> **Es interesante señalar que si se normalizaran instrumentos de esta naturaleza y existieran muchos usuarios, podría crearse una biblioteca de cassettes que proporcionarían** a **cada usuario piezas musicales aptas para reproducirlas en forma creativa. O sea, el**  usuario podría asignarle los colores, los tempos, la afinación que desee y hacer modificaciones y juegos con ella.

Este procedimiento requiere que el grabador sea estable en su velocidad, ya que el sincronismo está dado sólo en la partida.

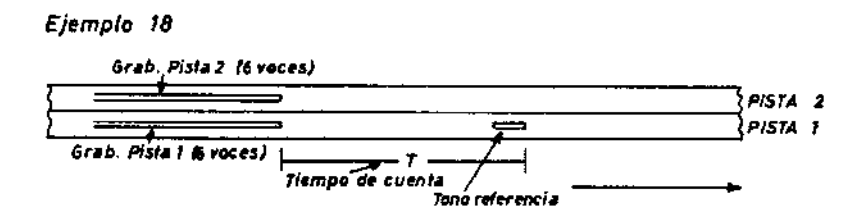

CONCLUSIONES:

El sistema ha demostrado ser operativo y de una gran potencialidad para la creación y reproducción musical. También podría ser un excelente medio de solaz para aquellos aficionados que deseen crear o recrear música, obteniendo resultados en corto tiempo. También para estudiantes de música y profesionales, quienes podrán probar cómo suenan algunas partituras complejas, a veces de muy difícil o imposible reproducción en piano. Por otro lado, instrumentos de este tipo podrán evitar muchas frustraciones y materializar tantas obras instrumentales que jamás han tenido su oportunidad de subir a un escenario. Otros modelos de sistemas musicales más adelantados deberían tener algunos complementos y facilidades que no posee el COMDASUAR en su versión actual:

- *l. Teclado:* Para una generalización en sus aplicaciones, es importante dotar al instrumento de un teclado tipo piano. Hay varias alternativas:
	- a) *Teclado monofónico.* Se sumaría a la partitura grabada en la memoria, equivaliendo a la parte de solista frente a una orquesta. La orquesta tendría una ejecución de tipo mecánico, pero sincronizándose automáticamente con los rubatos y nuances que ejecutara el solista en el teclado;
	- b) *Varios teclados monofónicos.* Se podría fonnar algo parecido a una pequeña orquesta compuesta por varios instrumentistas, cada uno con su propio teclado. A todos eIlos se sumaría la partitura grabada en la memoria;
	- c) *Teclado polifónico.* Es posible agregar un teclado polifónico en condiciones semejantes a las vistas para el teclado monofónico, aún

o 26

cuando con la restricción de que todos los tonos del teclado tendrían un color homogéneo. Sería conveniente comparar la otra solución, cual es considerar el teclado polifónico como un órgano o instrumento independiente del sistema.

- *2. Otros elementos de entrada:* Hay una amplia gama de sensores que responden al tacto, a la temperatura, a la luz, al sonido, etc. y que podrían servir para introducir partituras o ideas musicales al computador. Sería largo entrar en el detalle de estas posibilidades, sólo deseo mencionar el campo de la Optoelectrónica, que permitirá controlar al computador por medio de luces, movimientos, gestos, mímica o danza, etc. Es posible concebir un nuevo tipo de concierto o representación musical en la que los resultados sonoros dependan en gran medida de informaciones enviadas por estos medios al computador.
- *3. Conexiones:* El sistema de conexiones abiertas que se usa en el COMDA-SUAR tiene como inconveniente que es necesario buscar y elegir el color sonoro para cada una de las voces, lo cual a veces es tedioso y demoroso. Posiblemente en la mayor parte de las aplicaciones se podrán distinguir

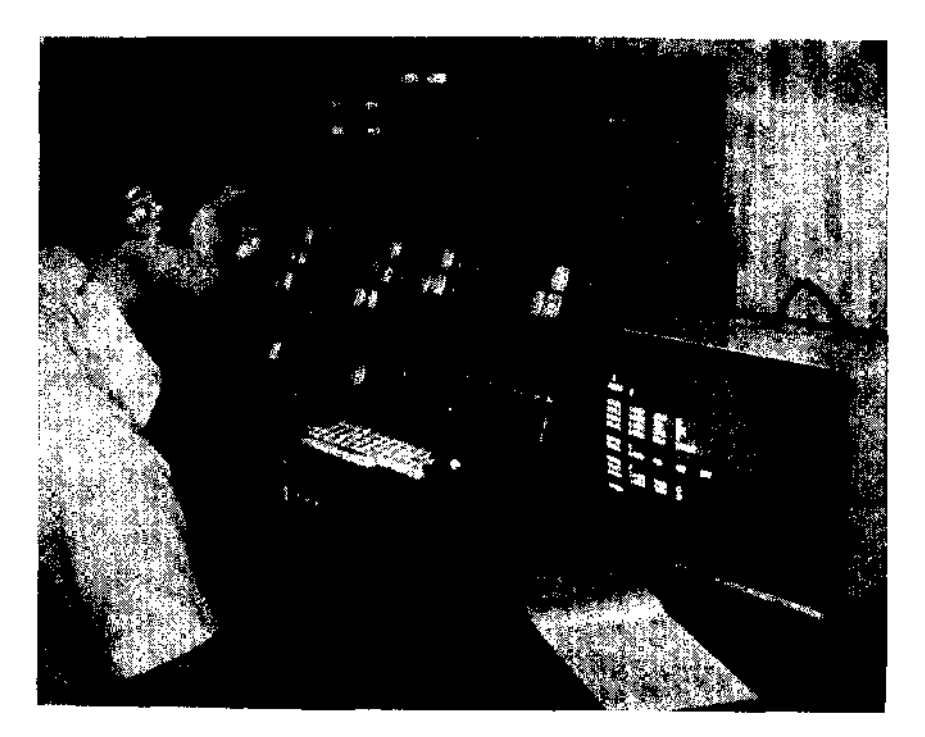

voces solistas y voces de relleno, pudiendo estas últimas ser normalizadas en algún número pequeño de opciones colorísticas y dejando el sistema de conexión abierta para las voces solistas. Consideraciones semejantes pueden hacerse para distinguir voces que queden destinadas a simular instrumentos de percusión o fondos armónicos. De esta manera se tendrán criterios para dimensionar el número óptimo de voces reales que debe producir el instrumento, y también la cantidad de memoria RAM. Evidentemente, estos criterios dependerán del uso a que se le destine: música clásica, música popular, música experimental, etc.